## **UPV/EHU—Informatika Ingenieritza DEA‐II 1 PARTZIALA (2011‐iii‐8) ‐ E taldea**

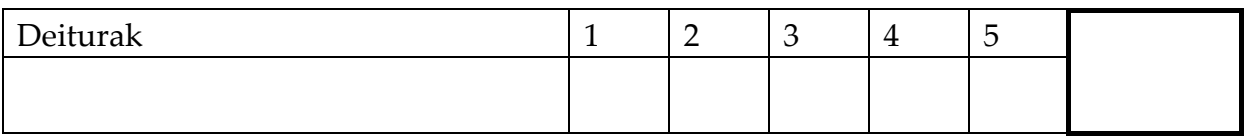

1. (2 pt) *Egiazkoa* edo *faltsua* balioekin osatu ondorengo taulako gelaxkak, behar den bezala, azkeneko zutabean kostu asintotiko txikien duen funtzioa adieraziz:

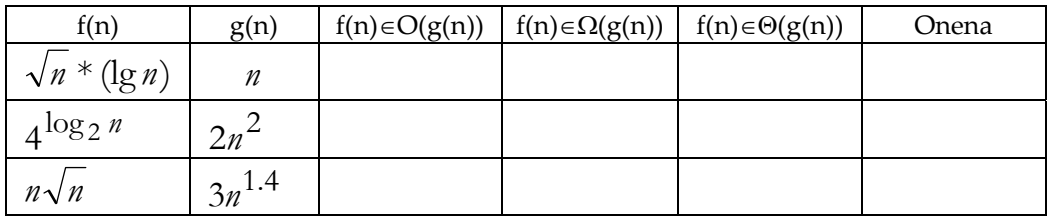

2. (2 pt) A(i..j) bektoreko k balio txikiena *KHautaketa*(A,i,j,k) algoritmoak kalkulatzen duela ikusia dugu. Aplika ezazu *KHautaketa* k=7 eta ondorengo bektoreari:

A=  $\alpha$  46, 27, 2, 75, 83, 9, 51, 6, 58, 55  $\alpha$ 

Deien ondorioz suertatuko balioekin osatu tauletako gelaxkak. Gainera, deien burukoen balio konkretuak zehaztea ere eskatzen zaizu (hots, azpitaularen hasiera eta bukaera indizeen balioak hala nola zenbat garren balio txikiena bilatzen den).

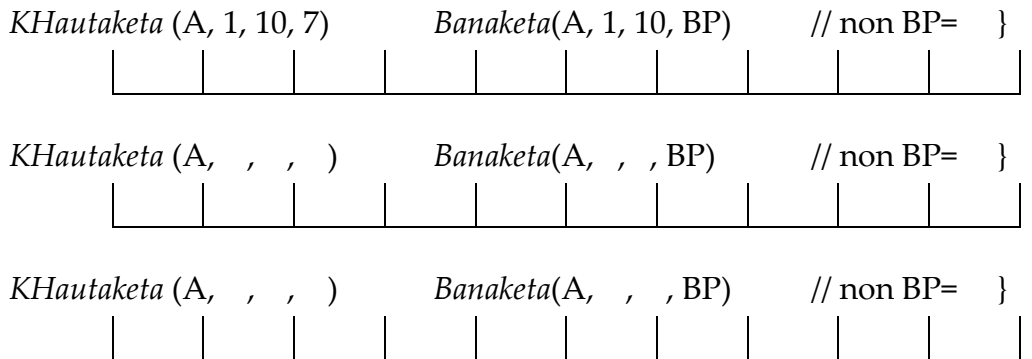

3. (2 pt) Ondorengo algoritmoaren denbora ordena kalkulatu.

```
proz AzterNazazu (M) is 
   MetaEraiki(M); 
   b \leftarrow (M(1) + M(M.\text{last}))/2;N \leftarrow Mulast;
    for i in 1..N loop 
    b \leftarrow b + (-1)^{i} M(i);Mu.last M.last+1; M(M, last) \leftarrowb; Azaleratu(M, M.last);
        b \leftarrow M(1); M(1) \leftarrow M(M.\text{last}); M.\text{last-M}.\text{last-1}; Hondoratu(M,1);end loop; 
end proz.
```
- 4. (2 pt) Zenbaki osokoen bektore bat emanik, osagai handiena eta txikiena kalkulatzen duen eta *2n‐3* konparazio egiten dituen soluzioa bilatzea erraza da. Bestalde, badakigu problema hori ebazten duten algoritmoek  $\Theta(n)$  denbora ordena dutela. Oraingoan, *zatitu eta irabazi teknika* erabiliz eta *2n‐3* baino konparazio gutxiago burutzen dituen soluzio bat gara dezazula eskatzen dizugu. Zure algoritmoak egiten dituen konparazio kopuru zehatza ere kalkula ezazu.
- 5. (2 pt) Grafo zuzendu batean, *jatorri* eta *jomuga* erpinak seinalatu ditugu. Gainera erpin *Debekatu*en multzo bat ere badugu. Egizu algoritmo bat erabaki dezan jatorritik jomugara bidea dagoen ala ez, grafoko arkuak zeharkatuz baina erpin Debekatuak zeharkatu gabe.

```
procedure GrafoaKorritu (G: in Grafoa) is 
    Aztertua: constant Boolean := True; // n= # erpinak; a= # arkuak 
    Bisitak: Taula(1..n):= (Others=> not (Aztertua)); 
begin
    for Erp in 1..n loop 
          if not MarkatuaDago(Bisitak, Erp) then
                MarkaIpini(Bisitak, Erp, Aztertua); 
               SK(G, Erpina); // ZK SK(G, Erp);
          end if;
    end loop; 
end GrafoaKorritu; 
procedure SK (G: in Grafoa; A: in Erpina) is
    AAuzokideenKopia: ErpinenL; Lehena: Erpina; 
begin
    AAuzokideen_Kopia:= Auzokideak(G, A); 
   while not( HutsaDaL? (AAuzokideenKopia)) loop 
       Lehena:= LehenengoaL(AAuzokideenKopia); 
       Hondarra(A_AuzokideenKopia); 
       if not Markatua_Dago(Bisitak, Lehena) then
          Marka_Ipini(Bisitak, Lehena, Aztertua); 
          SK(G, Lehena); 
       end if; 
   end loop; 
end SK; 
procedure ZK (G: in Grafoa; X: in Erpina) is
    Ilara: IlaraDatuMota:=HutsaI; YRenAuzokideak: ErpinenL; 
   Y,Z: Erpina; 
begin
    IlarariGehitu(Ilara, X); 
   while not( HutsikDagoI?(Ilara)) loop 
      Y:= Burua(Ilara); Ilara:= IlaratikKendu(Ilara);
       YEnAuzokideak:= Auzokideak(Y).; 
       while not ( HutsikDagoL?(YRenAuzokideak)) loop 
          Z:= LehenaL(YRenAuzokideak); Hondarra(YRenAuzokideak); 
          if not MarkatuaDago?(Bisitak, Z) then
                MarkaIpini(Bisitak, Z, Aztertua); 
                IlarariGehitu(Ilara, Z); 
          end if; 
         end loop; 
    end loop;
end ZK;
```
## **UPV/EHU—Informatika Ingenieritza DEA‐II 1 PARTZIALA (2011‐iii‐8) ‐ E taldea SOLUZIO BAT**

1. (2 pt) *Egiazkoa* edo *faltsua* balioekin osatu ondorengo taulako gelaxkak, behar den bezala, azkeneko zutabean kostu asintotiko txikien duen funtzioa adieraziz:

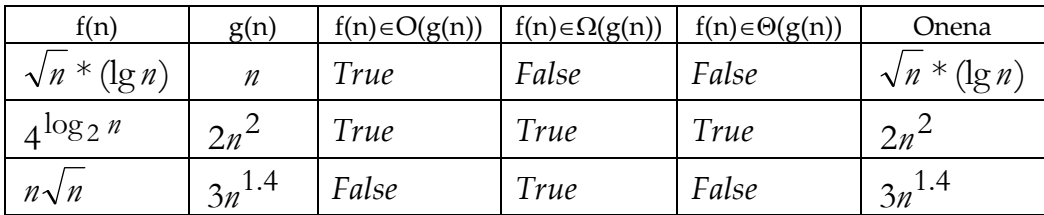

2. (2 pt) A(i..j) bektoreko k balio txikiena *KHautaketa*(A,i,j,k) algoritmoak kalkulatzen duela ikusia dugu. Aplika ezazu *KHautaketa* k=7 eta ondorengo bektoreari:

A= « 46, 27, 2, 75, 83, 9, 51, 6, 58, 55 »

Deien ondorioz suertatuko balioekin osatu tauletako gelaxkak. Gainera, deien burukoen balio konkretuak zehaztea ere eskatzen zaizu (hots, azpitaularen hasiera eta bukaera indizeen balioak hala nola zenbat garren balio txikiena bilatzen den).

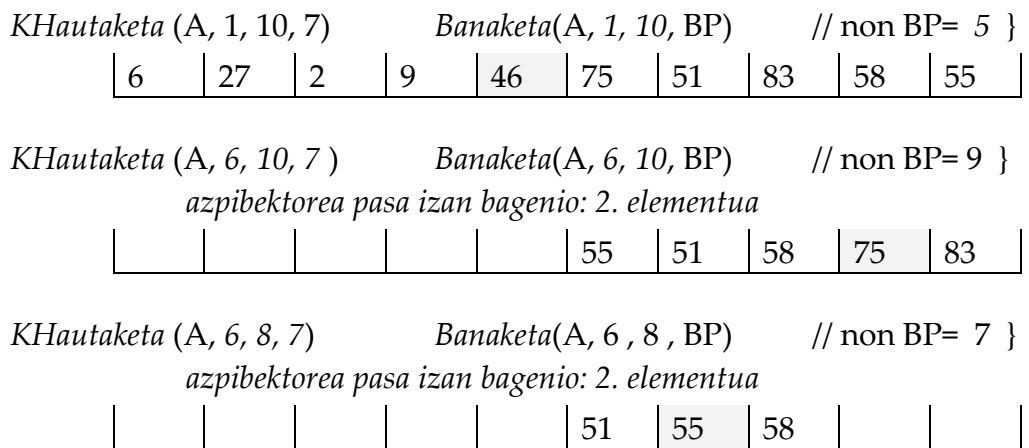

3. (2 pt) Ondorengo algoritmoaren denbora ordena kalkulatu.

```
proz AzterNazazu (M) is 
(1) MetaEraiki(M); 
(2) b \leftarrow (M(1) + M(M.last))/2;
(3) N \leftarrow M.last;
(4) for i in 1..N loop 
(5) b \leftarrow b + (-1)^{i} M(i);(6) M.last\leftarrow M.last+1; M(M.last)\leftarrowb; Azaleratu(M, M.last);
(7) b \leftarrow M(1); M(1)\leftarrow M(M.\text{last}); M.\text{last}\leftarrow M.\text{last}-1; Hondoratu(M,1);(8) end loop; 
end proz.
```
- (1) MetaEraiki lineala da osagai kopuruan:  $\Theta(n)$
- (2) eta (3) zenbait eragiketa:  $\Theta(1)$
- (4) for egitura N aldiz errepikatzen da:
	- (5) T. ktea behar duen eragiketa
	- (6) bi eragiketa T. ktea behar dutena eta Azaleratu azkeneko elementua (erroraino kasu txarrenean eta hortaz) logaritmikoa dena osagai kopuruan, O(lg n).
	- (7) bi eragiketa T. ktea behar dutena eta Hondoratu erroa (kasu txarrenean hosto izateraino, hortaz, logaritmikoa dena osagai kopuruan, , O(lg n)..

(5), (6) eta (7) eragiketak:  $\Theta(1)$ + O(lg n)+O (lg n) =baturaren erregela aplikatuz= O(lg n) (4) For‐aren kostua: O(n lg n)

Lau agindu nagusien sekuentziaren denbora kostuari baturaren erregela aplikatuz: **O(n lgn) da AzterNazazu** prozeduraren **denbora ordena**

4. (2 pt) Zenbaki osokoen bektore bat emanik, osagai handiena eta txikiena kalkulatzen duen eta *2n‐3* konparazio egiten dituen soluzioa bilatzea erraza da. Bestalde, badakigu problema hori ebazten duten algoritmoek  $\Theta(n)$  denbora ordena dutela. Oraingoan, *zatitu eta irabazi teknika* erabiliz eta *2n‐3* baino konparazio gutxiago burutzen dituen soluzio bat gara dezazula eskatzen dizugu. Zure algoritmoak egiten dituen konparazio kopuru zehatza ere kalkula ezazu.

```
Sol:
```

```
procedure MIN_MAX ( B: in BEKTOREA; MIN, MAX: out INTEGER) is 
 MIN1,MIN2,MAX1,MAX2: INTEGER; 
begin 
 if B'LENGTH=1 then MIN= then MAX:= B(B'FIRST); MIN:= B(B'FIRST); 
  else if B'LENGTH=2 then 
if B(B'FIRST)> B(B'LAST) then MAX:= B(B'FIRST); MIN:= B(B'LAST); 
        else MAX:= B(B'LAST); MIN:= B(B'FIRST); 
        end if; 
 esle MIN_MAX(B(B'FIRST..(B'FIRST+B'LAST)/2), MIN1, MAX1); 
        MIN_MAX(B(((B'FIRST+B'LAST)/2)+1)..B'LAST), MIN2, MAX2); 
        if MAX1 > MAX2 then MAX:= MAX1; 
        else MAX:= MAX2; 
        end if; 
        if MIN1 < MIN2 then MIN:= MIN1; 
        else MIN:= MIN2; 
        end if; 
 end if; 
end MIN_MAX ;
```
Algoritmoa honek egiten dituen konparazio kopurua honako ekuazioak garatuz lortuko dugu:

```
T(1)=0;T(2)=1T(n) = 2 T(n/2) + 2 == 2(2 \text{ T}(n/2^2) + 2)+2= 2^2 \text{ T}(n/2^2)+2^2 + 2= 2^{i} T(2<sup>i</sup>) + 2<sup>i</sup> + 2
= 2^{i} T(2)+2^{i} + 2= 2^{i} 1+ 2^{i} 2+ 2= n/2+ 2*n/2 - 2= 3/2 n -2
```
5. (2 pt) Grafo zuzendu batean, *jatorri* eta *jomuga* erpinak seinalatu ditugu. Gainera erpin *Debekatu*en multzo bat ere badugu. Egizu algoritmo bat erabaki dezan jatorritik jomugara bidea dagoen ala ez, grafoko arkuak zeharkatuz baina erpin Debekatuak zeharkatu gabe.

```
SOL: 
procedure GrafoaKorritu (G: in Grafoa; jatorri,jomuga: in Erpinak; 
                            Debekatuak: in Taula(1..n) of Boolean; 
                            Konektatuak: out Boolena) is 
    Aztertua: constant Boolean := True; // n= # erpinak; a= # arkuak 
    Bisitak: Taula(1..n):= (Others=> not (Aztertua)); 
    Bidea: Taula(1..n) of Boolean; 
begin
    MarkaIpini(Bisitak, jatorria, Aztertua); 
    Bidea(jatorria):=False; 
    SK(G, jatorria, jomuga); 
   Konektatuak := Bidea(jatorria); 
    end loop; 
end GrafoaKorritu; 
procedure SK (G: in Grafoa; A, jomuga: in Erpina) is
    AAuzokideenKopia: ErpinenL; Lehena: Erpina; 
begin
    AAuzokideen_Kopia:= Auzokideak(G, A); 
   while not( HutsaDaL? (AAuzokideenKopia)) and not (Bidea(A)) loop 
       Lehena:= LehenengoaL(AAuzokideenKopia); 
       Hondarra(A_AuzokideenKopia); 
       if (Lehena=jomuga) then Bidea(A):=True; 
       else if not Markatua_Dago(Bisitak, Lehena) 
                  and not (Debekatua(Lehena)) 
                then Bidea(Lehena):=False; 
                     Marka_Ipini(Bisitak, Lehena, Aztertua); 
                      SK(G, Lehena, jomuga); 
                end if; 
                Bidea(A):= Bidea(A) OR Bidea(Lehena);
   end loop; 
end SK;
```